## LIFAP1 – TP2 : Des boucles et encore des boucles

Objectifs : Faire des dessins simples en mode console avec des boucles imbriquées

## Premiers pas, premières étoiles

1. Écrivez un programme permettant d'afficher N étoiles sur une ligne ; N étant demandé à l'utilisateur.

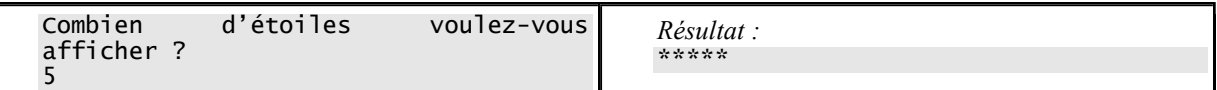

2. Écrivez un programme permettant d'afficher un rectangle de N \* M étoiles ; N et M étant demandés à l'utilisateur.

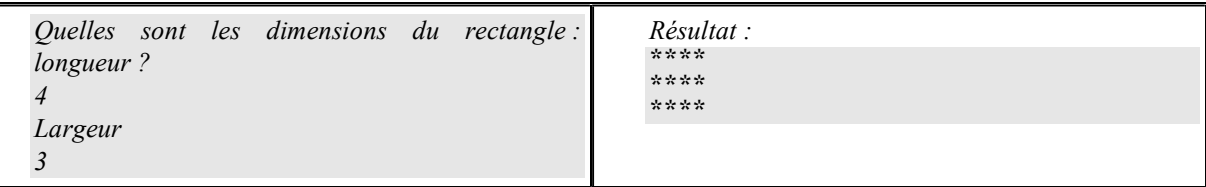

3. Écrivez un programme permettant d'afficher un triangle de hauteur N ; N étant demandé à l'utilisateur et représentant à la fois le nombre maximum d'étoiles sur la dernière ligne et le nombre de lignes.

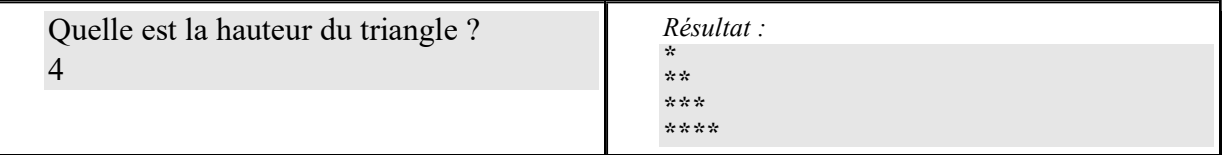

## 4. et maintenant le même triangle à l'envers !!!

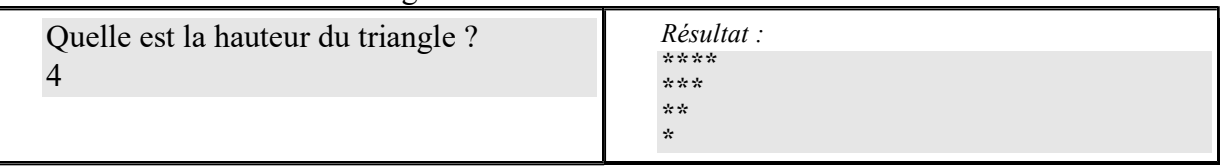

5. Écrivez un programme qui affiche une ligne de longueur N contentant 1 étoile, N-2 espaces et 1 étoile.

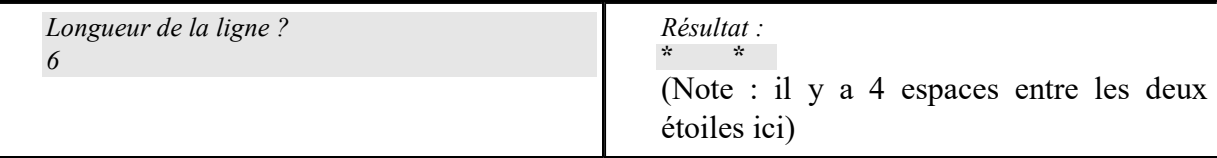

6. En utilisant ce que vous venez de faire, écrivez un programme affichant le contour d'un rectangle de taille N \* M.

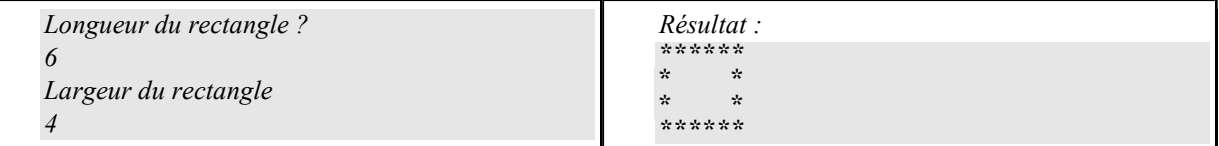

7. Écrivez un programme qui affiche une ligne de longueur n en alternant les espaces et les étoiles.

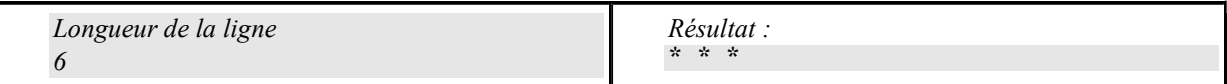

8. En réutilisant ce que vous avez fait, écrivez un programme qui affiche un damier de taille MxN.

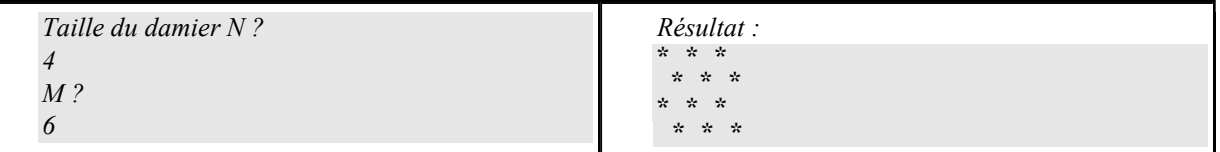

9. Faites en sorte que l'utilisateur puisse afficher un damier en choisissant non seulement sa taille mais aussi le caractère utilisé.

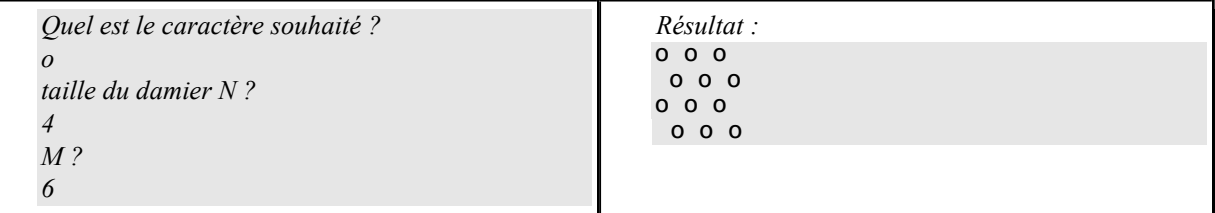

## Pour aller plus loin ...

Essayez d'écrire des programmes permettant d'afficher les figures suivantes...

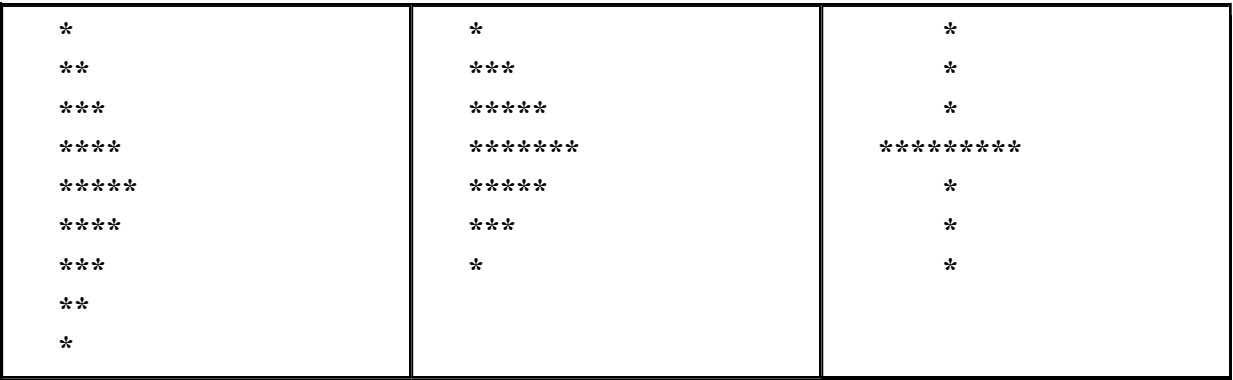